## SAP ABAP table HRGB\_EFO\_FPS\_OUT\_13\_COMPRESSE {Proxy Structure (generated)}

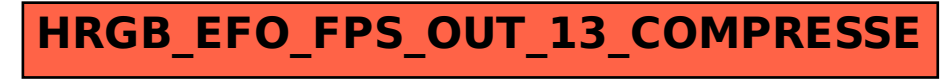